# os.getcwd()

Get the path of your current work-ing directory. Similar to pwd in shell.

OS Python Library

Interact with your OS

It's a built-in module, so just 'import os' to use it

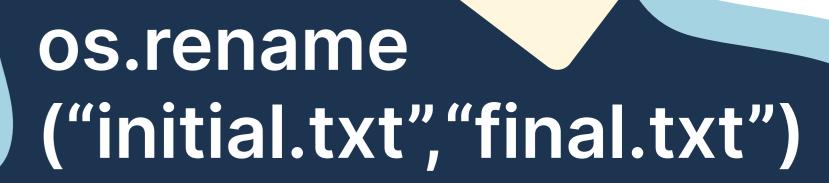

Renames file from initial.txt to final.txt.

Similar to mv initial.txt final.txt in shell.

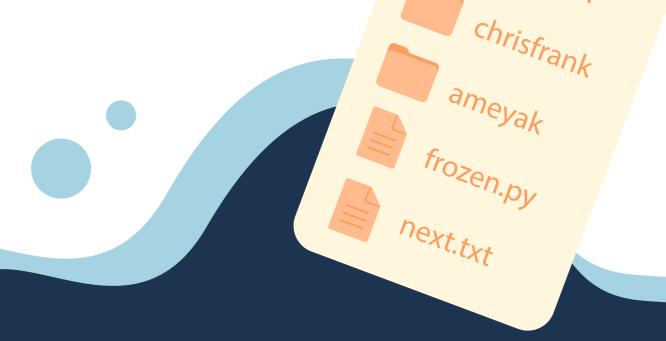

## os.listdir('path')

Get a list of directories and files in the specified path.
Similar to Is path in shell.

### os.mkdir('test')

Creates a directory with the name test. Similar to mkdir test in shell.

#### os.remove ('location/filename')

Removes file "filename" from path "location".

Similar to rm location/ filename in shell.

### os.rmdir ('location/dirname')

Removes directory
"dirname" from path
"location". Similar to rm
-r location/dirname in
shell.

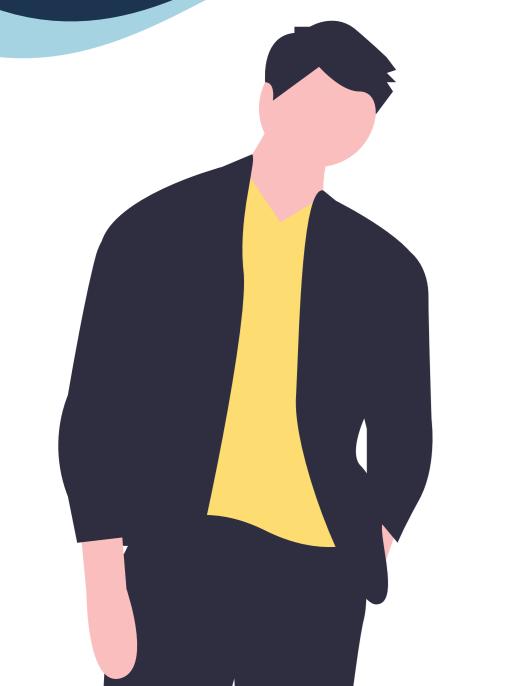

Can't we just use a shell like bash for this?

But the os library lets you interact with the OS from within a Python program. Which means you can combine other Python features with these.

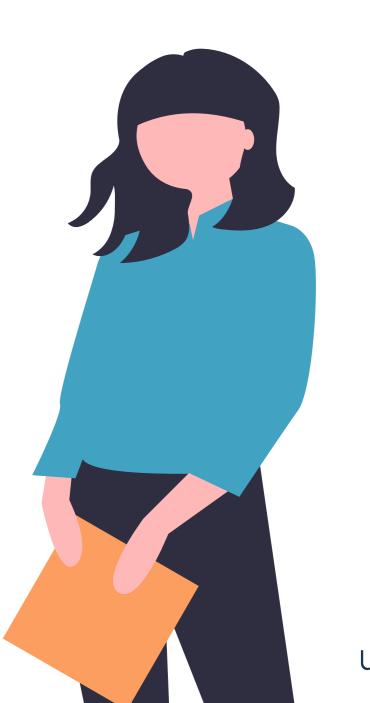

All images drawn using Adobe Illustrator